# Programarea microprocesorului Intel 8086. Instructiuni pentru lucrul cu siruri

# Scopul lucrării

a) Instructiuni de transfer pentru lucrul cu siruri.

b) Instructiuni de comparatie pentru lucrul cu siruri.

# 1. Instructiuni pentru lucrul cu siruri

Sirurile de date sunt declarate in limbajul de asamblare al microprocesorului Intel 8086 cu ajutorul directivelor DB, DW si DD (in functie de tipul datelor).

Exemplul 1:

cifra DB 0, 1, 2, 3, 4, 5, 6, 7, 8, 9, 0AH, 0BH, 0CH, 0DH, 0EH, 0FH

Exemplul 2:

mesaj DB 'Introduceti datele \$'

In primul caz este vorba de 16 octeti reprezentand cifrele in baza 16 iar in al doilea caz este vorba de 19 octeti reprezentand codurile ASCII ale literelor unui text.

Pentru realizarea unei operatii in mod repetat asupra elementelor consecutive ale unui sir sau a doua siruri se utilizeaza instructiuni specializate numite instructiuni pentru lucrul cu siruri.

# 1.1. Instructiuni pentru lucrul cu siruri cu operanzi expliciti

Instructiunile pentru lucrul cu siruri utilizeaza intotdeauna cate 2 operanzi. Daca acestia sunt specificati explicit in codul instructiunii dupa mnemonica atunci instructiunea se numeste cu operanzi expliciti.

# 1.2. Instructiuni pentru lucrul cu siruri cu operanzi impliciti

Instructiunile pentru lucrul cu siruri care nu are cei doi operanzi specificati explicit in codul instructiunii se numesc cu operanzi impliciti.

Deoarece sirurile de date se afla in memorie s-au stabilit perechi de registre utilizate implicit pentru adresarea datelor curente ale sirurilor. Daca sirul este de tip destinatie, atunci perechea de registre de adresare este ES : DI. Daca sirul este de tip sursa, atunci perechea de registre de adresare este DS : SI. De aceea registrul DI poarta numele Destination Index iar registrul SI numele Source **Index** 

Daca datele sunt octeti (Bytes), instructiunea utilizata va avea terminatia B iar daca datele sunt cuvinte (Words), instructiunea utilizata va avea terminatia W.

Actualizarea registrelor de adresare difera in functie de doi parametrii:

- tipul datelor sirului (exprimat in numar de octeti: 1 pentru Byte si 2 pentru Word), care determina valoarea absoluta a actualizarii (modulul actualizarii),

- valoarea flag-ului Direction (DF, 1 pentru sens direct si 0 pentru sens invers), care precizeaza sensul in care se face actualizarea.

Prin conventia Intel s-a stabilit sensul direct sensul crescator al adreselor iar sensul invers sensul descrescator al adreselor. De aceea putem spune ca valoarea flag-ului DF reprezinta semnul actualizarii registrelor SI si/sau DI.

Daca notam cu a actualizarea:

- pentru o instructiune care lucreaza cu octeti (terminata cu B),

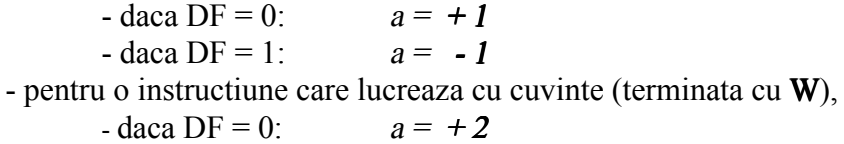

 $-$  daca DF = 1:  $a = -2$ 

Instructiunile pentru lucrul cu siruri se pot imparti in instructiuni de transfer si instructiuni de comparatie. O instructiune de lucru cu siruri este doua sarcini de realizat:

- operatia propriu-zisa (transfer sau comparatie) asupra datelor curente,

- actualizarea registrelor de adresare corespunzatoare (SI si/sau DI) pentru urmatoarea executie a instructiunii (pregatirea urmatoarelor date).

# 2. Instructiuni de transfer pentru lucrul cu siruri

## 2.1. Instructiunile MOVS, LODS, STOS

Instructiunile de transfer pentru lucrul cu siruri cu operanzi expliciti sunt: - transfer intre doua siruri:

#### MOVSSIRDEST, SIRSURSA

- transfer din sir in registru (incarcare registru):

LODS AL, SIRSURSA sau LODS AX, SIRSURSA - transfer din registru in sir (stocare in memorie):

### STOS SIRDEST, AL sau STOS SIRDEST, AX

Instructiunile cu operanzi impliciti pentru siruri de octeti au formele: - transfer intre doua siruri:

### MOVSB

- transfer din sir in registru (incarcare registru):

## LODSB

- transfer din registru in sir (stocare in memorie):

### **STOSB**

iar instructiunile cu operanzi impliciti pentru siruri de octeti au formele: - transfer intre doua siruri:

#### MOVSW

- transfer din sir in registru (incarcare registru):

#### LODSW

- transfer din registru in sir (stocare in memorie):

#### STOSW

1. Efectul instructiunii MOVSB este:

a) Daca  $DF = 0$ :

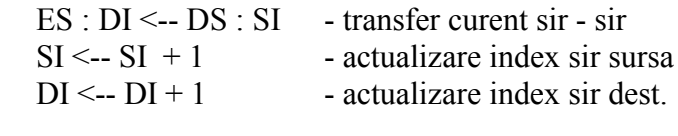

### b) Daca  $DF = 1$ :

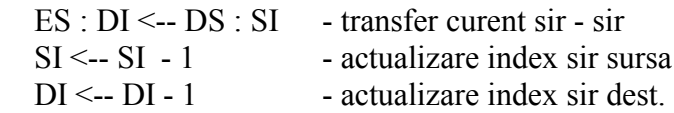

2. Efectul instructiunii MOVSW este:

a) Daca  $DF = 0$ :

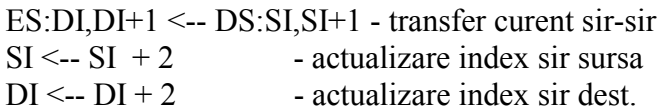

### b) Daca  $DF = 1$ :

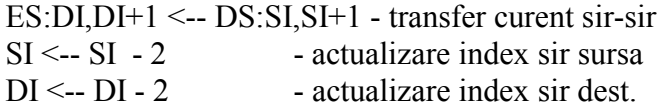

3. Efectul instructiunii LODSB este:

#### a) Daca  $DF = 0$ :

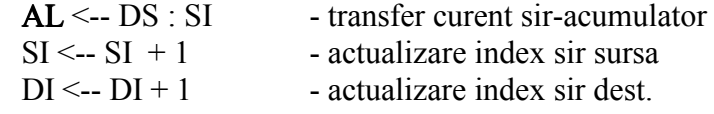

b) Daca  $DF = 1$ :

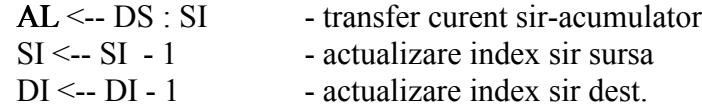

4. Efectul instructiunii LODSW este:

a) Daca  $DF = 0$ :  $AX \leftarrow DS : SI, SI+1$  - transfer curent sir-acumulator  $SI \leq -SI + 2$  - actualizare index sir sursa  $DI \leftarrow DI + 2$  - actualizare index sir dest. b) Daca  $DF = 1$ :

> $AX \leftarrow DS : SI, SI+1$  - transfer curent sir-acumulator  $SI \leq SI - 2$  - actualizare index sir sursa  $DI \leq -DI - 2$  - actualizare index sir dest.

5. Efectul instructiunii STOSB este:

a) Daca  $DF = 0$ :

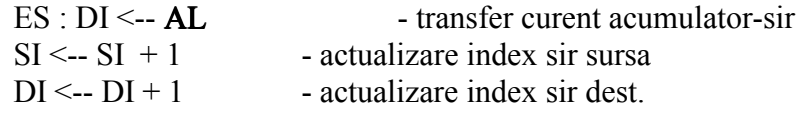

b) Daca  $DF = 1$ :

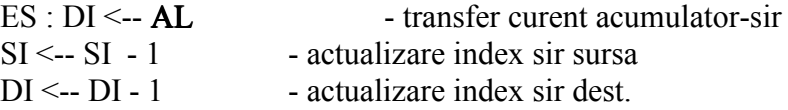

6. Efectul instructiunii STOSW este:

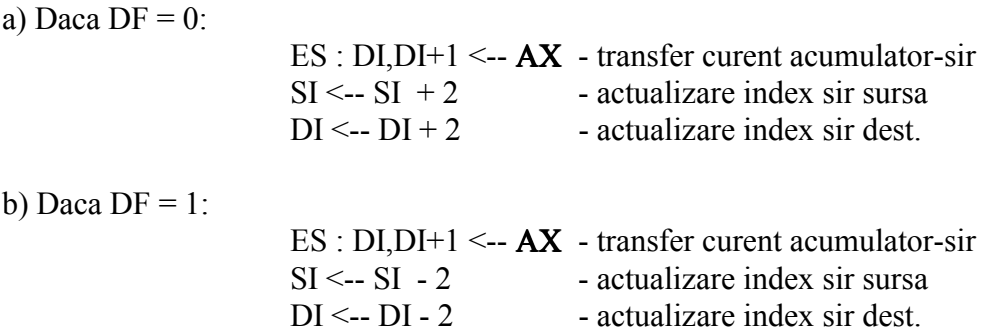

# 2.2. Prefixul REP

Pentru a reduce timpul de executie in cazul repetarii de N>1 ori a unei instructiuni pentru lucrul cu siruri s-a introdus prefixul REP. Punand acest prefix in fata uneia dintre instructiunile pentru lucrul cu siruri, numita generic instrsir:

REP instrsir

efectul ei devine echivalent cu al secventei:

etich: instrsir

LOOP etich

(necesitand preincarcarea in registrul CX a numarului de repetari).

# 3. Instructiuni de comparatie pentru lucrul cu siruri

# 3.1. Instructiunile CMPS si SCAS

Instructiunile de comparatie pentru lucrul cu siruri cu operanzi expliciti sunt: - comparatie intre doua siruri:

## CMPS SIRDEST, SIRSURSA

- comparatie intre sir "destinatie" si registru:

### SCAS SIRDEST, AL sau SCAS SIRDEST, AX

Instructiunile cu operanzi impliciti pentru siruri de octeti au formele: - comparatie intre doua siruri:

### CMPSB

- comparatie intre sir "destinatie" si registru:

### **STOSB**

iar instructiunile cu operanzi impliciti pentru siruri de octeti au formele: - comparatie intre doua siruri:

#### CMPSW

- comparatie intre sir "destinatie" si registru:

#### STOSW

Aceste instructiuni au un efect asemanator cu instructiunea de test CMP (rezultatul nu este incarcat intr-un registru sau stocat in memorie). De aceea ele sunt folosite in cazul in care se doreste testarea unor conditii.

1. Efectul instructiunii CMPSB este:

a) Daca  $DF = 0$ :

 $CMP(ES : DI),(DS : SI)$ - comparatie valori curente sir-sir  $SI \le -SI + 1$  - actualizare index sir sursa - actualizare index sir sursa  $DI \leq DI + 1$  - actualizare index sir destinatie

#### b) Daca  $DF = 1$ :

CMP(ES : DI),(DS : SI)- comparatie valori curente sir-sir  $SI \leftarrow SI - 1$  - actualizare index sir sursa  $DI \leq$ --  $DI$  - 1 - actualizare index sir destinatie

2. Efectul instructiunii CMPSW este:

```
a) Daca DF = 0:
               CMP(ES : DI,DI+1),(DS : SI, SI+1)SI \leftarrow SI + 2DI \leftarrow DI + 2b) Daca DF = 1:
               CMP(ES : DI,DI+1),(DS : SI, SI+1)
```

$$
SI <-- SI - 2 \\
DI <-- DI - 2
$$

3. Efectul instructiunii SCASB este:

a) Daca  $DF = 0$ : CMP(ES : DI),AL - comparatie valori curente sir-registru  $SI \leq -SI + 1$  - actualizare index sir sursa  $DI \le -DI + 1$  - actualizare index sir destinatie b) Daca  $DF = 1$ : CMP(ES : DI), AL - comparatie valori curente sir-registru  $SI \leq -SI -I$  - actualizare index sir sursa

 $DI \leftarrow DI - 1$  - actualizare index sir destinatie

4. Efectul instructiunii SCASW este:

```
a) Daca DF = 0:
```

```
CMP(ES : DI,DI+1), AXSI \leftarrow SI + 2DI \leftarrow DI + 2
```
b) Daca  $DF = 1$ :

 $CMP(ES : DI,DI+1), AX$  $SI \leftarrow SI - 2$  $DI \leftarrow DI - 2$ 

# 3.2. Prefixele REPZ, REPE, REPNZ si REPNE

Pentru a reduce timpul de executie in cazul unei repetari de N>1 ori a unei instructiuni de comparatie pentru lucrul cu siruri, se poate folosi unul dintre prefixele: REPZ, REPE, REPNZ, REPNE.

Punand unul dintre aceste prefixe, numit generic REPconditie, in fata uneia dintre instructiunile de comparatie pentru lucrul cu siruri, numita generic instrsir:

REPconditie instrsir

efectul ei devine echivalent cu al secventei:

etich: instrsir

LOOPconditie etich

# 4. Exemple de programe

# 4.1. Calcule in dubla precizie

1. Copierea unui sir de octeti sirsursa intr-un alt sir de octeti sirdest:

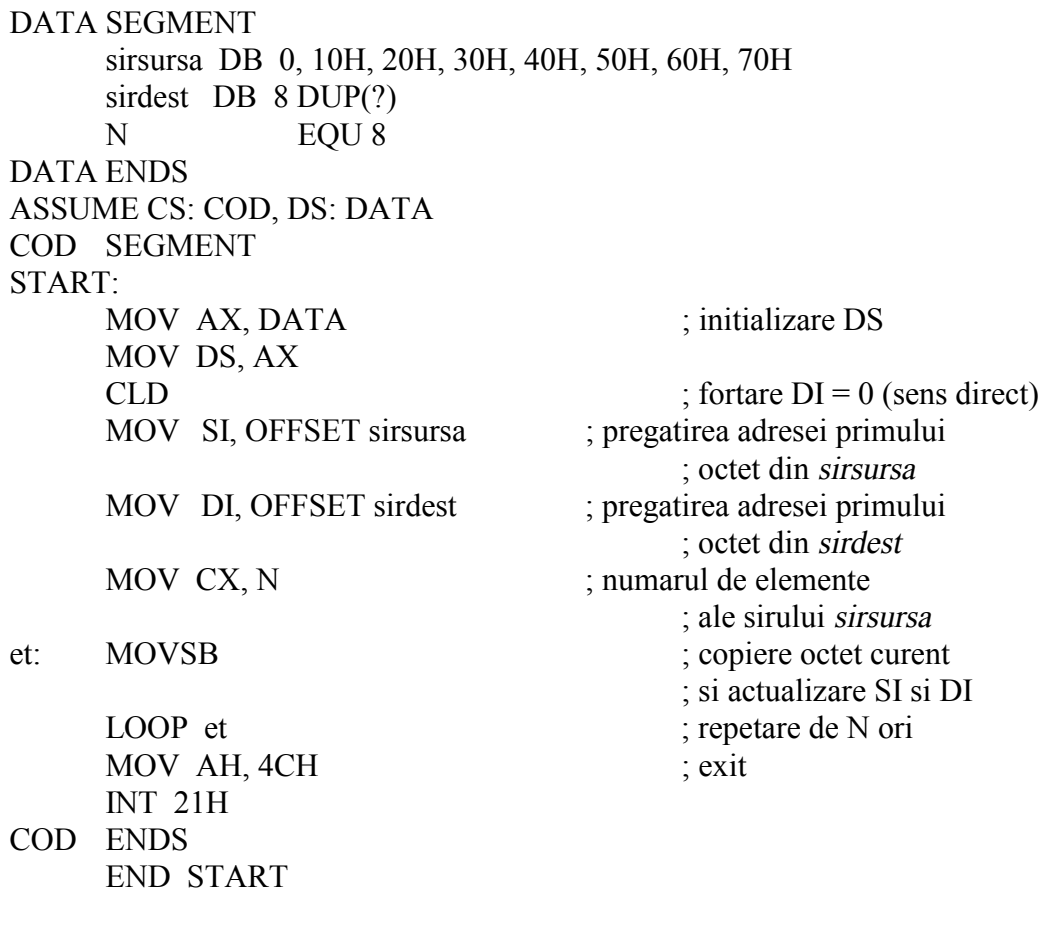

2. Copierea unui sir de cuvinte sirsursa intr-un alt sir de cuvinte sirdest:

DATA SEGMENT sirsursa DW 0, 1000H, 2000H, 3000H, 4000H, 5000H sirdest DW 6 DUP(?) DATA ENDS ASSUME CS: COD, DS: DATA COD SEGMENT START: MOV AX, DATA ; initializare DS MOV DS, AX CLD ; fortare  $DI = 1$  (sens invers)

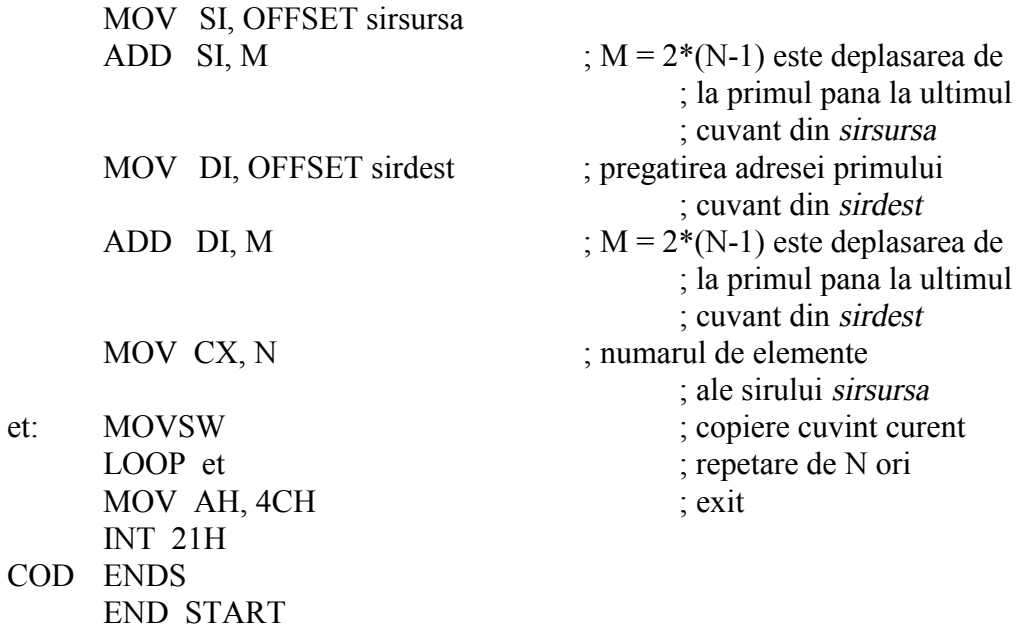

3. Incarcarea succesiva a octetilor unui sir sirsursa in registrul acumulator AL pentru negarea octetilor si stocarea lor in sirul sirdest:

```
DATA SEGMENT
    sirsursa DB 0, 10H, 20H, 30H, 40H, 50H, 60H, 70H
    sirdest DB 8 DUP(?)
    N EQU 8
DATA ENDS
ASSUME CS: COD, DS: DATA
COD SEGMENT
START:
    MOV AX, DATA ; initializare DS
    MOV DS, AX
    CLD ; fortare DI = 0 (sens direct)
    MOV SI,OFFSET sirsursa
    MOV DI, OFFSET sirdest
    MOV CX, N
et: LODSB ; incarcare octet curent in AL
    NEG AL ; negare continut AL
    STOSB : stocare continut AL in octet
                              ; curent si actualizare DI
    LOOP et ; repetare de N ori
    MOV AH, 4CH ; exit
    INT 21H
COD ENDS
    END START
```
4. Copierea unui sir de cuvinte sirsursa intr-un alt sir de cuvinte sirdest:

DATA SEGMENT sirsursa DW 0, 1000H, 2000H, 3000H, 4000H, 5000H sirdest DW 6 DUP(?) N EQU 6 DATA ENDS ASSUME CS: COD, DS: DATA COD SEGMENT START: MOV AX, DATA ; initializare DS MOV DS, AX CLD ; fortare  $DI = 0$  (sens direct) MOV SI, OFFSET sirsursa MOV DI, OFFSET sirdest MOV CX, N REP MOVSW ; copiere cuvint curent ; repetata de N ori MOV AH, 4CH ; exit INT 21H COD ENDS END START

5. Compararea unui sir de octeti sirsursa cu un alt sir de octeti sirdest si semnalarea diferentei lor prin variabila rez:

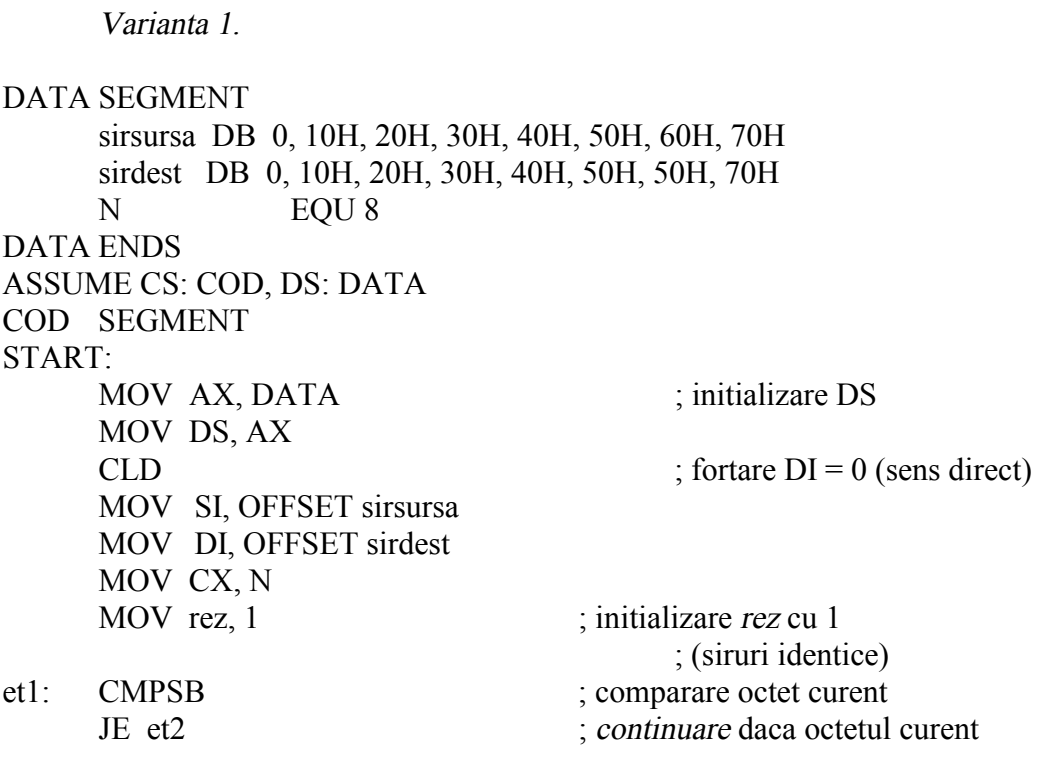

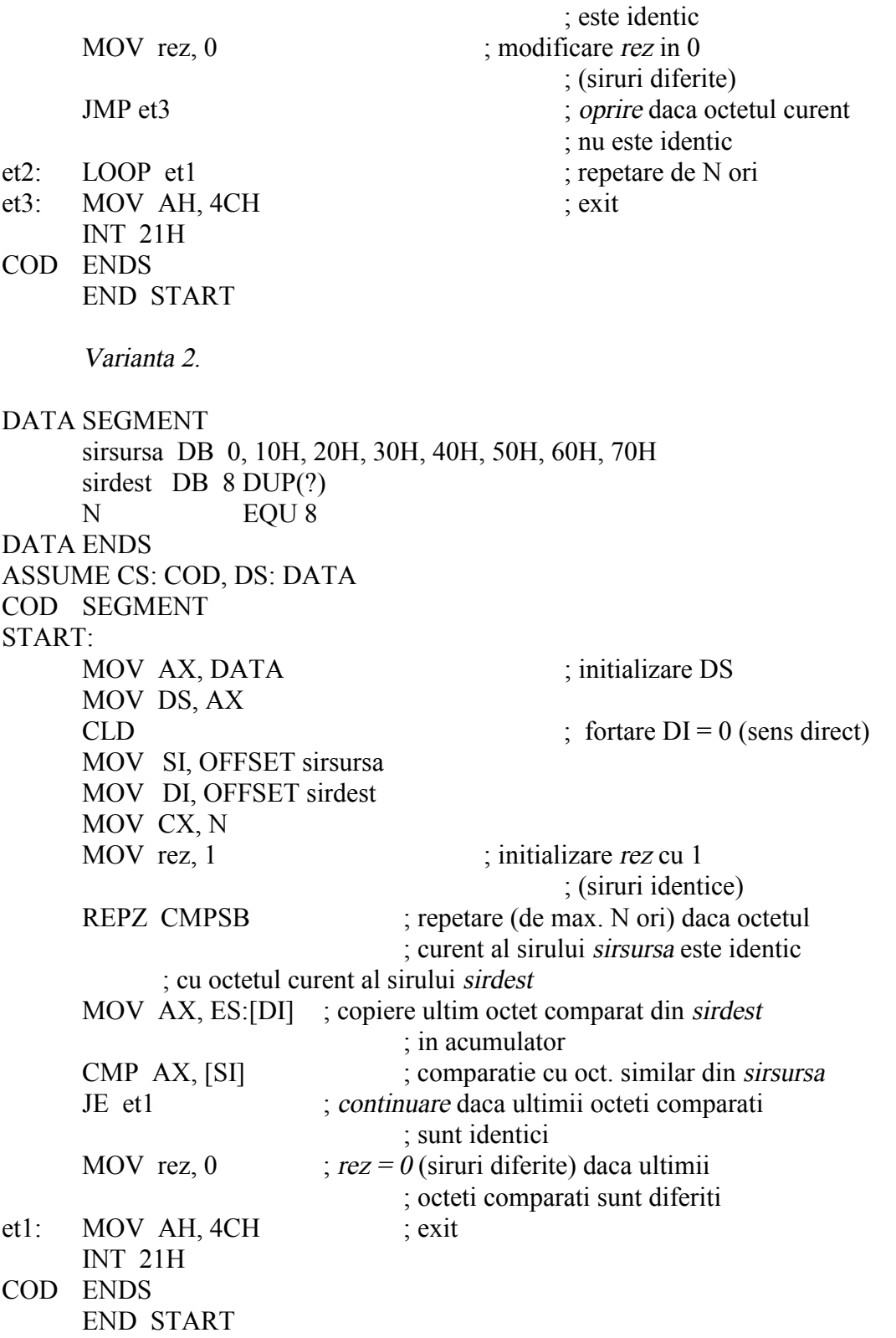

6. Compararea octetilor unui sir de octeti sirdest cu un octet aflat in acumulator si semnalarea pozitiei primului octet care difera in poz:

DATA SEGMENT sirdest DB 0, 10H, 20H, 30H, 40H, 50H, 60H, 70H N EQU 8 DATA ENDS ASSUME CS: COD, DS: DATA COD SEGMENT START: MOV AX, DATA ; initializare DS MOV DS, AX CLD ; fortare  $DI = 0$  (sens direct) MOV DI, OFFSET sirdest MOV CX, N REPZ SCASB ; comparare octet curent MOV poz, AL ; stocare pozitie octet care ; difera MOV AH, 4CH ; exit INT 21H COD ENDS END START

7. Compararea cuvintelor unui sir de cuvinte sirdest cu un cuvant aflat in acumulator si semnalarea pozitiei primului cuvant care este identic in poz:

```
DATA SEGMENT
    sirdest DW 0, 1000H, 2000H, 3000H, 4000H, 5000H, 6000H
    N EQU 7
DATA ENDS
ASSUME CS: COD, DS: DATA
COD SEGMENT
START:
    MOV AX, DATA ; initializare DS
    MOV DS, AX
    CLD ; fortare DI = 0 (sens direct)
    MOV DI, OFFSET sirdest
    MOV CX, N
    REPNZ SCASB ; comparare octet curent MOV poz, AL
                  ; stocare pozitie cuvant identic
                                 ; cu cel din acumulator
    MOV AH, 4CH ; exit
    INT 21H
COD ENDS
    END START
```
# 5. Desfasurarea lucrarii

1. Se editeaza urmatorul program de comparare a doua siruri de octeti sir1 si sir2, si de semnalare a diferentei lor prin variabila rez, intr-un fisier cu numele AP51.ASM:

DATA SEGMENT sir1 DB 'Triunghiul echilateral are toate laturile congruente.' sir2 DB 'Triunghiul echilateral are toate laturile congruente.' sir3 DB 'Triunghiul echilateral are toate unghiurile congruente.' rez DB ? DATA ENDS ASSUME CS: COD, DS: DATA COD SEGMENT START: MOV AX, DATA MOV DS, AX MOV CX, SIZE sir1 MOV SI, OFFSET sir1 MOV DI, OFFSET sir2 MOV rez, 'I' ; siruri identice REPZ CMPSB JCXZ et1 MOV rez, 'D' ; siruri diferite et1: MOV AH, 4CH INT 21H COD ENDS END START

Se parcurg etapele 1.a) ... 1.f) de la lucrarea nr. 2 pentru acest program.

2. Se concepe si editeaza un program care sa determine daca valoarea unui cuvant cuv se regaseste intr-un sir de cuvinte sir si sa semnaleze gasirea lui in variabila rez, intr-un fisier cu numele AP52.ASM.

# 6. Teme si exercitii

1. Sa se scrie un program care sa citeasca de la tastatura doua sir de caractere (incheiate de exemplu prin punct), sa determine daca sirurile sunt identice sau nu si sa afiseze un mesaj corespunzator pe ecran.

2. Sa se scrie un program care sa citeasca de la tastatura un sir de caractere (incheiat de exemplu prin punct) si inca un caracter pe care sa il compare cu sirul citit anterior, sa determine daca sirul contine caracterul si daca da pe ce pozitie, si sa afiseze mesaje rezultatele pe ecran

# 7. Intrebari

 1. Care sunt perechile de registre utilizate implicit la adresare de instructiunile pentru lucrul cu siruri ?

 2. Care sunt registrele utilizate implicit de instructiunile pentru lucrul cu siruri LODS, STOS si SCAS ?

3. Care sunt asemanarile si care sunt deosebirile intre efectul instructiunii LOOP si efectul prefixului REP ?

4. Care sunt asemanarile si care sunt deosebirile intre efectul instructiunii LOOPE si efectul prefixului REPE ?